# 7th Slide Set Operating Systems

### Prof. Dr. Christian Baun

Frankfurt University of Applied Sciences (1971–2014: Fachhochschule Frankfurt am Main) Faculty of Computer Science and Engineering christianbaun@fb2.fra-uas.de

# Learning Objectives of this Slide Set

- At the end of this slide set You know/understand. . .
	- what a **process** is from operating system perspective
	- what information the **process context** contains in detail
		- **User context**, **Hardware context**, **System context**
	- the different process states by discussing **process state models**
	- how **process management works** in detail with **process tables**, **process control blocks** and **status lists**
	- how **processes are created** and **erased**
	- the **structure of UNIX processes in memory**
	- what **System calls** are and how they work

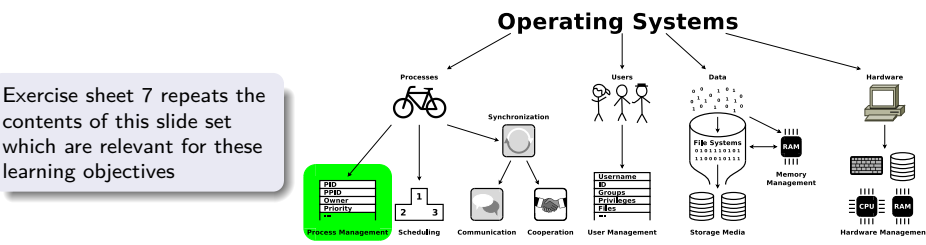

### <span id="page-2-0"></span>Process and Process Context

#### <span id="page-2-1"></span>We already know...

- A **process** (lat. procedere = proceed, move forward) is an instance of a program that is running
- Processes are dynamic objects and represent sequential activities in a computer system
- On computers, all the time, multiple processes are executed
- In multitasking mode, the CPU is switched back and forth between the processes
- A process includes in addition to the program code its **context**
- 3 types of context information manages the operating system:
	- **User context**
		- Content of the allocated address space (virtual memory)  $\implies$  slide set 5
	- **Hardware context** (⇒ slide [4\)](#page-3-1)
		- **•** CPU registers
	- **System context** (⇒ slide [5\)](#page-4-1)
		- Information, is stored by the operating system about a process
- The operating system stores the information of the hardware context and system context in the **process control block** ( $\implies$  slide [6\)](#page-5-1)

# <span id="page-3-0"></span>Hardware Context

- <span id="page-3-1"></span>The **hardware context** is the content of the CPU registers during process execution
- Registers whose content needs to be backed up in the event of a process switch:
	- Program Counter (Instruction Pointer) stores the memory address of the next instruction to be executed
	- Stack pointer stores the address at the current end of the stack
	- $\bullet$  Base pointer points to an address in the stack
	- $\bullet$  Instruction register stores the instruction, which is currently executed
	- Accumulator stores operands for the ALU and their results
	- $\bullet$  Page-table base Register stores the address of the page table of the running process
	- $\bullet$  Page-table length register stores the length of the page table of the running process

Some of these registers have been discussed in slide set 3 and slide set 5

# <span id="page-4-0"></span>System Context

- <span id="page-4-1"></span>The **system context** is the information, the operating system stores about a process
- **•** Examples:
	- Record in the process table
	- Process ID (PID)
	- Process state
	- Information about parent or child processes
	- **•** Priority
	- Identifiers access credentials to resources
	- Quotas allowed usage quantity of individual resources
	- Runtime
	- Opened files
	- **•** Assigned devices

### <span id="page-5-0"></span>Process Table and Process Control Blocks

<span id="page-5-1"></span>**Each process has its own process context, which is independent of the** contexts of other processes

- For managing the processes, the operating system implements the **process table**
	- It is a list of all existing processes.
	- It contains for each process a record which is called **process control block**

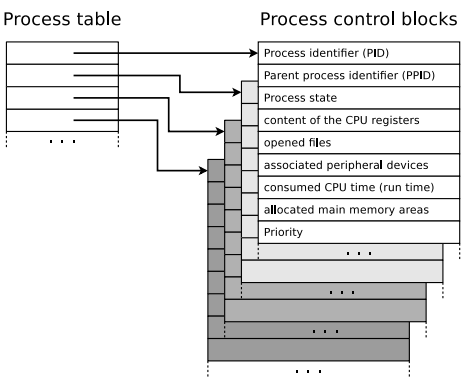

<span id="page-6-0"></span>[Process Management](#page-2-0) [Process State Models](#page-7-0) [Create and Erase Processes](#page-17-0) [System Calls](#page-37-0)<br>
COOP CREATE CORPORATION COOPDOCOCOOPDOCOOPDOCOOPDOCO COOPDOCOOPDOCOOPDOCOOPDOCO

# Process Switching

- **If the CPU is switched from** one process to another one, the context  $(\implies$  CPU register content) of the running process is stored in the process control block
	- If a process gets the CPU assigned, its context gets restored by using the content of the process control block

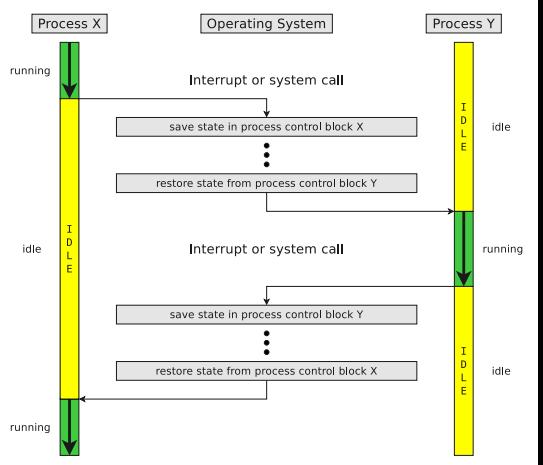

Each process is at any moment in a particular **state**  $\implies$  Process state models

### <span id="page-7-0"></span>Process States

#### We already know...

Every process is at any moment in a state

• The number of different states depends on the process state model of the operating system used

### Question

How many process states must a process model contain at least?

### <span id="page-8-0"></span>Process State Model with 2 States

### • In principle, 2 process states are enough

- **running**: The CPU is allocated to a process
- **idle**: The processes waits for the allocation of CPU

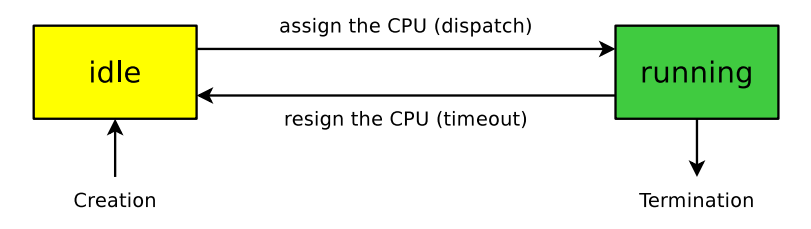

# <span id="page-9-0"></span>Process State Model with 2 States (Implementation)

- The processes in **idle** state must be stored in a queue, in which they wait for execution
	- The list is sorted according to the process priority or waiting time

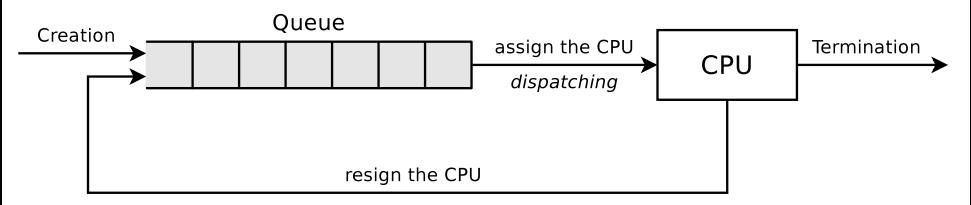

The priority (proportional computing power) in Linux has a value from -20 to  $+19$  (in integer steps). -20 Is the highest priority and 19 is the lowest priority. The default priority is 0 Normal users can assign priorities from 0 to 19. The system administrator (root) can assign negative values too.

- This model also shows the working method of the **dispatcher**
	- The job of the dispatcher is to carry out the state transitions
- The execution order of the processes is specified by the **scheduler**, which uses a **scheduling algorithm** (see slide set 8)

### <span id="page-10-0"></span>Conceptual Error of the Process State Model with 2 States

- The process state model with 2 states assumes that all processes are ready to run at any time
	- **o** This is unrealisticl

### Almost always do processes exist, which are **blocked**

- Possible reasons:
	- They wait for the input or output of an I/O device
	- They wait for the result of another process
	- They wait for a user reaction (interaction)
- Solution: The idle processes be categorized into 2 groups
	- Processes, which are **ready**
	- Processes, which are **blocked**
	- =⇒ Process state model with 3 states

## <span id="page-11-0"></span>Process State Model with 3 States

- Each process is in one of the following states:
- **running**:
	- The CPU is assigned to the process and executes its instructions

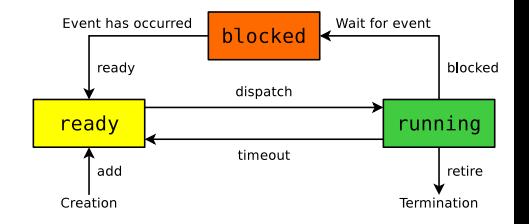

- **ready**:
	- The process could immediately execute its instructions on the CPU and it is currently waiting for the allocation of the CPU
- **blocked**:
	- The process can currently not be executed and is waiting for the occurrence of an event or the satisfaction of a condition
	- This may be e.g. a message of another process or of an input/output device or the occurrence of a synchronization event

### <span id="page-12-0"></span>Process State Model with 3 States – Implementation

• In practice, operating systems (e.g. Linux) implement multiple queues for processes **blocked** state

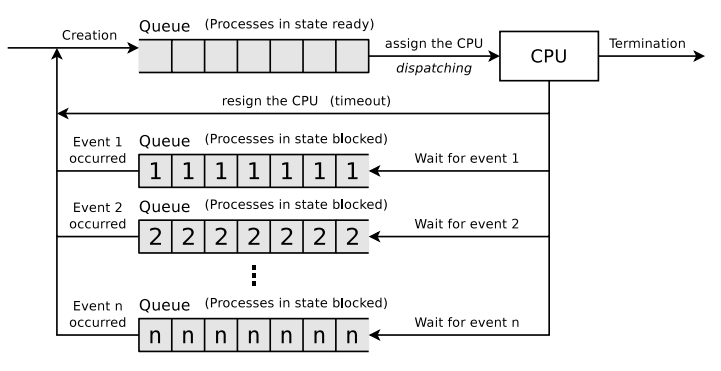

- During state transition, the process control block of the affected process is removed from the old status list and inserted into the new status list
- No separate list exists for processes in **running** state

### <span id="page-13-0"></span>Process State Model with 5 States

- It makes sense to expand the process state model with 3 states by 2 further process states
	- **new**: The process (process control block) has been created by the operating system but the process is not yet added to the queue of processes in **ready** state
	- **exit**: The execution of the process has finished or was terminated, but for various reasons the process control block still exists
- Reason for the existence of the process states **new** and **exit**:
	- On some systems, the number of executable processes is limited in order to save memory and to specify the degree of multitasking

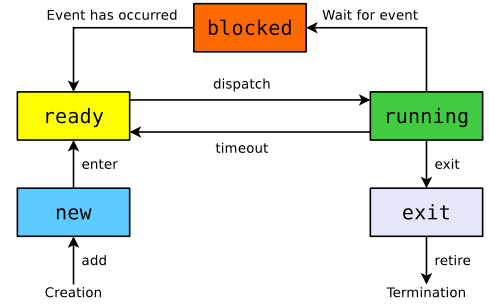

### <span id="page-14-0"></span>Process State Model with 6 States

- If not enough physical main memory capacity exists for all processes, parts of processes must be swapped out  $\implies$  **swapping**
- The operating system outsources processes, which are in **blocked** state
- As a result, more main memory capacity is available for the processes in the states **running** and **ready**
	- **Therefore it makes sense** to extend the process state model with 5 states with a further process state **suspended**

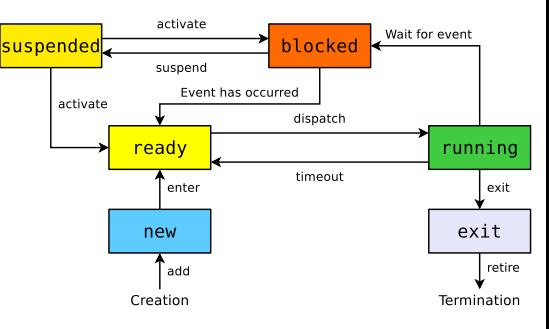

### <span id="page-15-0"></span>Process State Model with 7 States

- If a process has been suspended, it is better to use the freed up space in main memory to activate an outsourced process instead of assigning it to a new process
	- This is only useful if the activated process is no longer blocked
- The process state model with 6 states lacks the ability to classify the suspended processes into:
	- blocked suspended processes
	- ready suspended processes

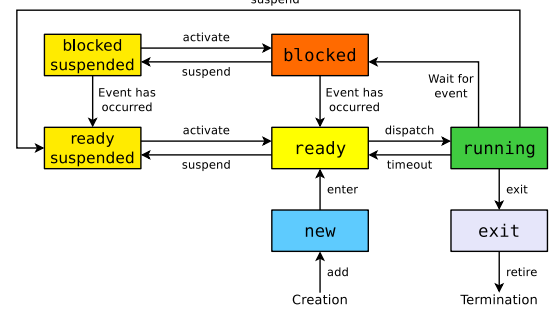

### <span id="page-16-0"></span>Process State Model of Linux/UNIX (somewhat simplified)

- **•** The state **running** is split into the states...
	- **user running** for user mode processes
	- **Kernel running** for kernel mode processes

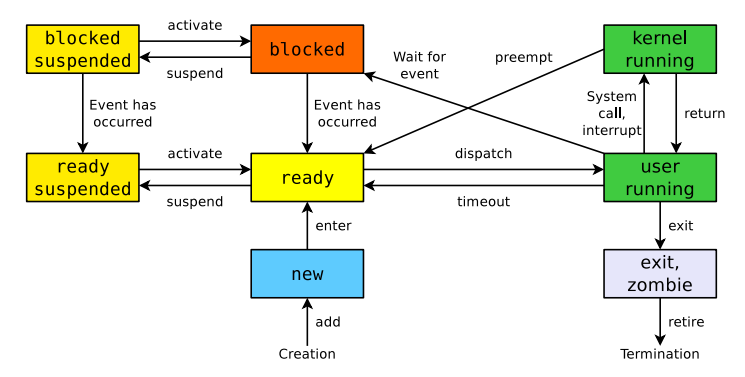

A **zombie** process has completed execution (via the system call exit) but its entry in the process table exists until the parent process has fetched (via the system call wait) the exit status (return code)

# <span id="page-17-0"></span>Process Creation in Linux/UNIX via fork (1/2)

- The system call fork() is the only way to create a new process
- $\bullet$  If a process calls fork(), an identical copy is started as a new process
	- The calling process is called **parent process**
	- The new process is called **child process**
- The child process has after creation the same source code
	- Also the program counters have the same value, which means they refer to the same source code line
- Opened files and memory areas of the parent process are copied for the child process and are independent from the parent process
	- Child process and parent process both have their own process context

vfork is a variant of fork, which does not copy the address space of the parent process, and therefore causes less overhead than fork. Using vfork is useful if the child process is to be replaced by another process immediately after its creation. In this course vfork is not further discussed.

# <span id="page-18-0"></span>Process Creation in Linux/UNIX via fork (2/2)

- $\bullet$  If a process calls fork(), an exact copy is created
	- The processes differ only in the return values of fork()

```
1 # include < stdio .h >
     2 # include < unistd .h >
 3 \#include \lestdlib h>
 4
 5 void main () {<br>6 int return
        int return value = fork() ;
 \begin{array}{c} 7 \\ 8 \end{array}8 if (return_value < 0) {<br>9 \frac{1}{\sqrt{5}} fork() returns
9 // If fork () returns -1, an error happened.<br>10 // Memory or processes table have no more f
           // Memory or processes table have no more free capacity.
\begin{array}{cc} 11 \\ 12 \end{array} }
\frac{12}{13}13 if (return_value > 0) {<br>14 // Tf fork() returns
14 // If fork () returns a positive number, we are in the parent process.<br>15 // The return value is the PID of the newly created child process.
15 // The return value is the PID of the newly created child process.<br>16 ...
        \mathcal{E} ...
17 }
18 if (return_value == 0) {
19 // If fork() returns 0, we are in the child process.<br>20
            20 ...
21 }
22 }
```
### <span id="page-19-0"></span>Process Tree

- By creating more and more new child processes with fork(), a tree of processes ( $\implies$  process hierarchy) is created
- The command pstree returns an overview about the processes, running in Linux/UNIX, as a tree according to their parent/child relationships

```
$ pstree
init -+ - Xprt
       |- acpid
     ...
        |- gnome - terminal -+ -4*[ bash ]
                               | | - bash - --su --- bash
                               |-<b>bash</b>-+<b>-gv</b>-<b>-g</b>s| | |- pstree
                                         -xterm---bash---xterm---bash
                                         | -xterm ---bash ---xterm ---bash ---xterm ---bash
                                         \text{ '-xterm -- hash}| | - gnome - pty - helpe
                               | `-{ gnome - terminal }
        -4*[ gv - - - gs ]
```
### <span id="page-20-0"></span>Information about processes in Linux/UNIX

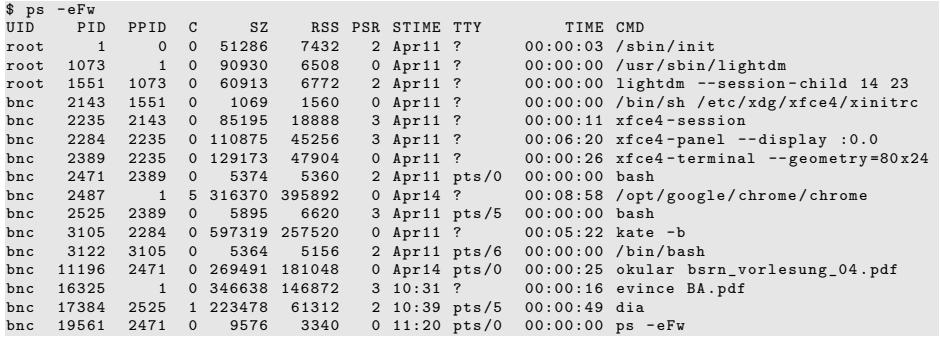

- $C$  (CPU) = CPU utilization of the process in percent
- $\bullet$  SZ (Size) = virtual process size = Text segment, heap and stack (see slide 31)
- **•** RSS (Resident Set Size)  $=$  Occupied physical memory (without swap) in kB
- $\bullet$  PSR = CPU core assigned to the process
- $\bullet$  STIME = start time of the process
- $\bullet$  TTY (Teletypewriter) = control terminal. Usually a virtual device: pts (pseudo terminal slave)
- $\bullet$  TIME = consumed CPU time of the process (HH:MM:SS)

# <span id="page-21-0"></span>Independent of Parent and Child Processes

The example demonstrates that parent and child processes operate independently of each other and have different memory areas

```
1 # include < stdio .h >
      2 # include < unistd .h >
      #include <stdlib.h>
 \frac{4}{5}5 void main () {
 \begin{matrix} 6 & \text{int } i \\ 7 & \text{if } 6 \end{matrix}\begin{array}{cc} 7 & \text{if (fork())} \\ 8 & // Parent \end{array}8 \frac{1}{2} / Parent process source code<br>9 for (i = 0 : i \le 5000000 : i++)9 for (i = 0; i < 5000000; i++)<br>10 printf ("\n Parent: "\i", i):
10 printf ("\n\lambdan Parent: %i", i);<br>11 else
\begin{array}{cc} 11 & \text{else} \\ 12 & \end{array}12 // Child process source code
13 for (i = 0; i < 5000000; i++)<br>14 printf ("\n Child : "\i", i) :
                     printf (" \n\in Child : %i", i);15 }
```
 $ChiId$  : 0  $Chi1d + 1$ ... Child : 21019 Parent: 0 ... Parent : 50148 Child : 21020 ... Child : 129645 Parent : 50149 ... Parent : 855006 Child : 129646 ...

- The output demonstrates the CPU switches between the processes  $\bullet$
- The value of the loop variable i proves that parent and child processes are independent of each other
	- The result of execution can not be reproduced

Execute on a single CPU core only...

\$ taskset --cpu-list 1 ./fork\_beispiel2.c

### <span id="page-22-0"></span>The PID Numbers of Parent and Child Process (1/2)

```
1 # include < stdio .h >
    #include <unistd.h>
     #include <stdlib h>
 \frac{4}{5}5 \text{ void } \text{main } () {<br>6 int pid of
        int pid_of_child;
 7
        pid of child = fork() ;
\frac{9}{10}10 // An error occured \rightarrow program abort<br>11 if (pid of child \leq 0) f
11 if (pid_of_child < 0) {<br>12 merror("\n fork() cau
12 perror ("\n fork () caused an error!");<br>13 exit (1).
        \begin{bmatrix} 2 \\ 1 \end{bmatrix}14 }
15
16 // Parent process<br>17 if (pid of child
17 if (pid_of_child > 0) {<br>18 mrintf("\n Parent: PT
18 printf ("\n Parent: PID: %i", getpid ());<br>19 printf ("\n Parent: PPID: %i", getppid ()
           print(' \n n Parent: PPID: %i", getppid());
20 \frac{1}{20}\frac{21}{22}22 // Child process<br>23 if (pid of child
23 if (pid_of_child == 0) {<br>24 printf("\n Child: PID
24 printf ("\n Child: PID: %i", getpid ());<br>25 printf ("\n Child: PPID: %i", getppid ()
        print("\n \n  Child: PPID: %i", getppid());2627 }
```
- This example creates a child process
- Child process and parent process both print:
	- Own PID
	- PID of parent process (PPID)

### <span id="page-23-0"></span>The PID Numbers of Parent and Child Process (2/2)

• The output is usually similar to this one:

Parent: PID: 20835 Parent: PPID: 3904  $Child$  : PID : 20836 Child: PPID: 20835

**• This result can be observed sometimes:** 

Parent: PID: 20837 Parent: PPID: 3904 Child: PID: 20838 Child: PPID: 1

- The parent process was terminated before the child process
	- If a parent process terminates before the child process, it gets init as the new parent process assigned
	- Orphaned processes are always adopted by init

**init** (PID 1) is the first process in Linux/UNIX

All running processes originate from  $init \implies init = father$  of all processes

### <span id="page-24-0"></span>Replacing Processes via exec

- The system call exec() replaces a process with another one
	- A **concatenation** takes place
	- The new process gets the PID of the calling process
- If one wants to launch a new process from a program, it is necessary, to create a new process with fork() and to replace this new process with exec()
	- If no new process is created with fork() before exec() is called, the parent process gets lost
- Steps of a program execution from a shell:
	- The shell creates with fork() an identical copy of itself
	- In the new process, the actual program is stared with exec()

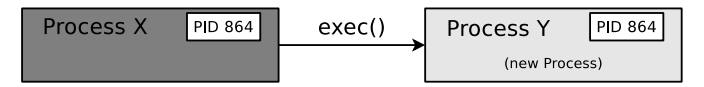

### <span id="page-25-0"></span>exec Example

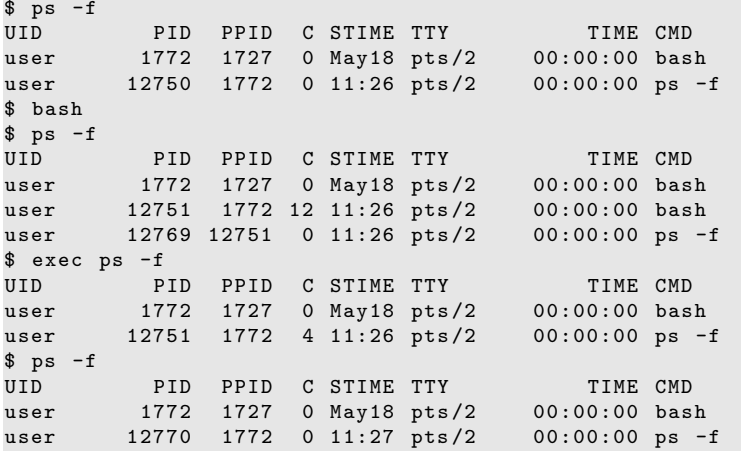

• Because of the exec, the ps -f command replaced the bash and got its PID (12751) and PPID (1772)

Prof. Dr. Christian Baun – 7th Slide Set Operating Systems – Frankfurt University of Applied Sciences – WS2324 26/49

# <span id="page-26-0"></span>A further exec Example

```
1 #include <stdio.h><br>2 #include <unistd.h
    #include <unistd.h>
 3
 4 int main () {<br>5 int pid:
 \begin{array}{ll}\n5 & \text{int pid;} \\
6 & \text{pid} = \text{fo}\n\end{array}pid = fork();
 \frac{7}{8}8 \frac{1}{1} PID!=0 --> Parent process
\begin{array}{cc} 9 & \text{if (pid) } \end{array}<br>10 \begin{array}{cc} \text{print} \end{array}10 printf ("... Parent process...\n");<br>11 printf ("[Parent] Qwn PID:
11 printf ("[Parent] Own PID: \frac{1}{d \pi}, getpid ());<br>12 printf ("[Parent] PID of the child: \frac{1}{d \pi}, pid);
           printf ("[Parent] PID of the child:
13 }
14 // If PID=0 --> Child process<br>15 else f
15 else {<br>16 pr
16 printf ("... Child process...\n");<br>17 printf ("[Child] Own PID:
17 printf ("[Child] Own PID: \frac{\partial \alpha}{\partial n}, getpid ());<br>18 printf ("Child PID of the parent: "d\n" getppid ())
                  print(f'[Child] PID of the parent: \lambda d \n, getppid();
\frac{19}{20}20 // Current program is replaced by "date"<br>21 // "date" will be the process name in th
21 \frac{1}{\sqrt{2}} \frac{1}{\sqrt{2}} execl("/bin/date". "date". "-u". NULL):
                  execl ("/bin/date", "date", "-u", NULL);
23 }
24 printf (" [% d ] Program abort \ n" , getpid () ) ;
           return 0:
26 }
```
- The system call exec() does not exist as wrapper function
- **•** But multiple variants of the exec() function exist
- One of these variants is execl()

Helpful overview about the different variants of the exec() function

<http://www.cs.uregina.ca/Links/class-info/330/Fork/fork.html>

Prof. Dr. Christian Baun – 7th Slide Set Operating Systems – Frankfurt University of Applied Sciences – WS2324 27/49

### <span id="page-27-0"></span>Explanation of the exec Example

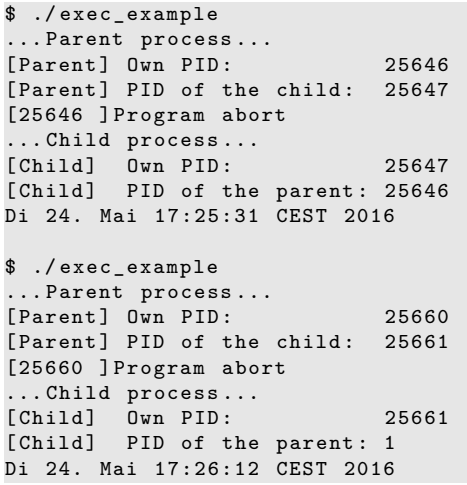

- After printing its PID via getpid() and the PID of its parent process via getppid(), the child process is replaced via date
- If the parent process of a process terminates before the child process, the child process gets init as new parent process assigned

Since Linux Kernel 3.4 (2012) and Dragonfly BSD 4.2 (2015), it is also possible that other processes than  $PID=1$  become the new parent process of an orphaned process [http://unix.stackexchange.com/questions/149319/](http://unix.stackexchange.com/questions/149319/new-parent-process-when-the-parent-process-dies/177361#177361) [new-parent-process-when-the-parent-process-dies/](http://unix.stackexchange.com/questions/149319/new-parent-process-when-the-parent-process-dies/177361#177361) [177361#177361](http://unix.stackexchange.com/questions/149319/new-parent-process-when-the-parent-process-dies/177361#177361)

### <span id="page-28-0"></span>3 possible Ways to create a new Process

- **Process forking**: A running process creates with fork() a new, identical process
- **Process chaining**: A running process creates with exec() a new process and terminates itself this way because it gets replaced by the new process
- **Process creation**: A running process creates with fork() a new, identical process, which replaces itself via exec() by a new process

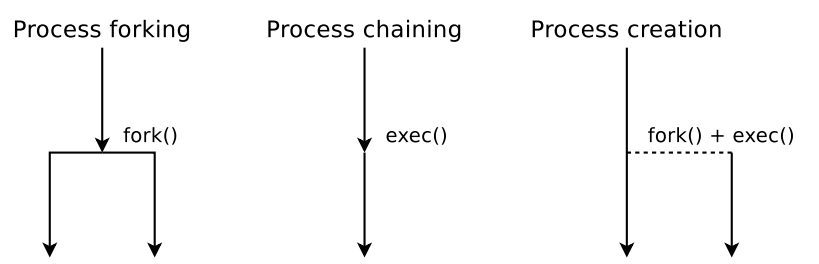

2

<span id="page-29-0"></span>[Process Management](#page-2-0) [Process State Models](#page-7-0) **[Create and Erase Processes](#page-17-0)** [System Calls](#page-37-0)<br>
CROOCO PROCESS COOD COOD COOD COOD COOD COOD

### Have Fun with Fork Bombs

- A fork bomb is a program, which calls the fork system call in an infinite loop
- Objective: Create copies of the process until there is no more free memory
	- The system becomes unusable

#### **Python fork bomb** 1 import os while True: 4 os . fork () **C fork bomb** 1 # include < unistd .h > 2 3 int main (void) 4 {  $5$  while  $(1)$ 6 fork () ; 7 } **PHP fork bomb** 1 <? php 2 while ( true ) 3 pcntl\_fork () ; 4 ?>

Only protection option: Limit the maximum number of processes and the maximum memory usage per user

### <span id="page-30-0"></span>Structure of a UNIX Process in Memory (1/6)

- Default allocation of the virtual memory on a Linux system with a 32-bit CPU
	- 1 GB for the system (kernel)
	- 3 GB for the running process

The structure of processes on 64 bit systems is not different from 32 bit systems. Only the address space is larger and thus the possible extension of the processes in the memory.

- The **text segment** contains the program code (machine code)
- Can be shared by multiple processes
	- Must be stored for this reason only once in physical memory
	- Is therefore usually read-only
- exec() reads the text segment from the program file

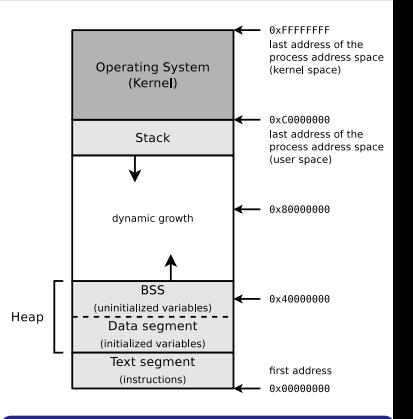

#### Sources

# <span id="page-31-0"></span>Structure of a UNIX Process in Memory (2/6)

- The **heap** grows dynamically and consists of 2 parts:
	- <sup>1</sup> **data segment**
	- <sup>2</sup> **BSS**
- The **data segment** contains **initialized** variables and constants
	- Contains all data, which get values assigned in global declarations (outside of functions)
		- Example: int sum = 0;
	- exec() reads the data segment from the program file

The user space in the memory structure of the processes is the user context (see slide [3\)](#page-2-1). It is the virtual address space (virtual memory) allocated by the operating system  $\implies$  see slide set 5

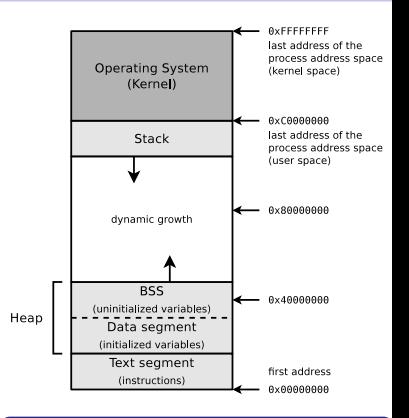

#### Sources

# <span id="page-32-0"></span>Structure of a UNIX Process in Memory (3/6)

- The area **BSS** (block started by symbol) contains **uninitialized** variables
- Contains global variables (declaration is outside of functions), which get no initial values assigned
	- Example: int i;
- Moreover, the process can dynamically allocate memory in this area at runtime
	- $\bullet$  In C with the function malloc()
- exec() initializes all variables in the BSS with 0

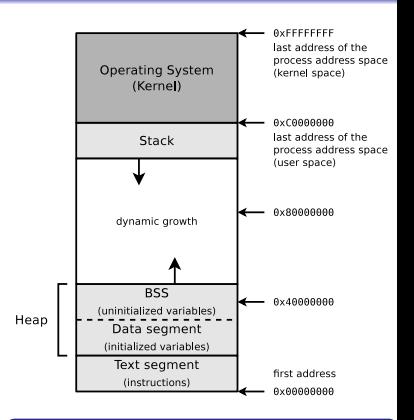

#### Sources

## <span id="page-33-0"></span>Structure of a UNIX Process in Memory (4/6)

- The **stack** is used to implement nested function calls
	- **a** It also contains command line arguments of the program call and environment variables
- Operates according to the LIFO (Last In First Out) principle

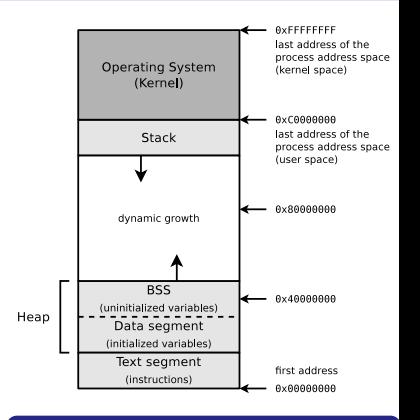

#### **Sources**

# <span id="page-34-0"></span>Structure of a UNIX Process in Memory (5/6)

- With every function call, a data structure with the following contents is placed onto the stack:
	- Call parameters
	- **e** Return address
	- Pointer to the calling function in the stack
- $\bullet$  The functions also add (*push*) their local variables onto the stack
- When returning from from a function, the data structure of the function is removed  $(pop)$  from the stack

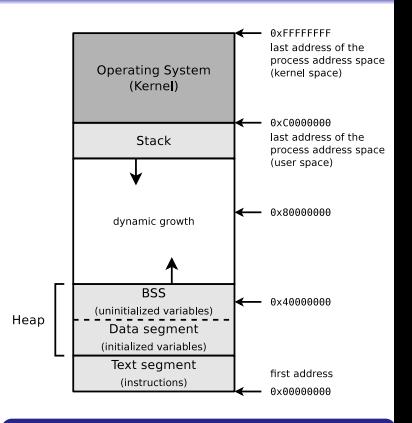

#### **Sources**

## <span id="page-35-0"></span>Structure of a UNIX Process in Memory (6/6)

- The command size returns the size (in Bytes) of the text segment, data segment and BSS of program files
	- The contents of the text segment and data segment are included in the program files
	- All contents in the BSS are set to value 0 at process creation

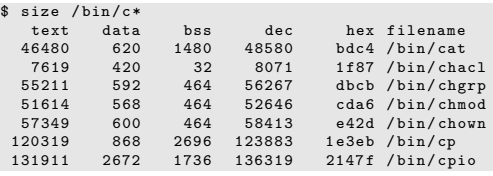

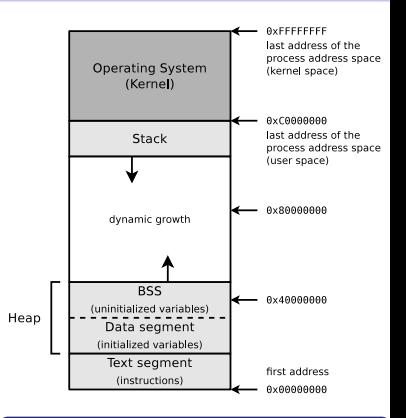

#### Sources

## Remember: Virtual Memory (Slide Set 5)

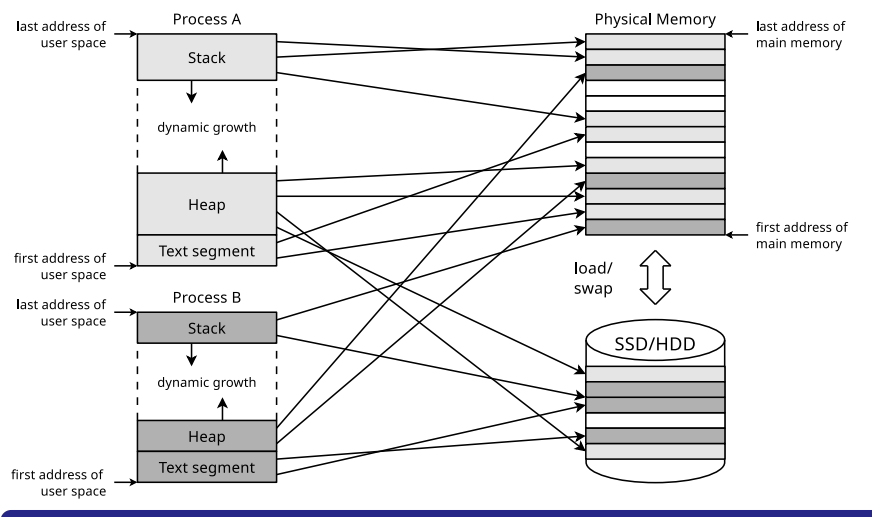

#### Source: [http://cseweb.ucsd.edu/classes/wi11/cse141/Slides/19\\_VirtualMemory.key.pdf](http://cseweb.ucsd.edu/classes/wi11/cse141/Slides/19_VirtualMemory.key.pdf)

Processes are stored in physical memory by virtual memory, not in a continuous manner and not always in main memory

Prof. Dr. Christian Baun – 7th Slide Set Operating Systems – Frankfurt University of Applied Sciences – WS2324 37/49

# <span id="page-37-0"></span>User Mode and Kernel Mode

- x86-compatible CPUs implement 4 privilege levels
	- Objective: Improve stability and security
	- Each process is assigned to a ring permanently and can not free itself from this ring

#### Implementation of the privilege levels

- The register CPL (Current Privilege Level) stores the current privilege level
- Source: Intel 80386 Programmer's Reference Manual 1986 <http://css.csail.mit.edu/6.858/2012/readings/i386.pdf>
- $\bullet$  In ring 0 ( $=$  **kernel mode**) runs the kernel
	- Here, processes have full access to the hardware
	- The kernel can also address physical memory ( $\implies$  Real Mode)
- $\bullet$  In ring 3 (= **user mode**) run the applications
	- Here, processes can only access virtual memory ( $\implies$  Protected Mode)

Modern operating systems use only 2 privilege levels (rings)

Reason: Some hardware architectures (e.g. Alpha, PowerPC, MIPS) implement only 2 levels

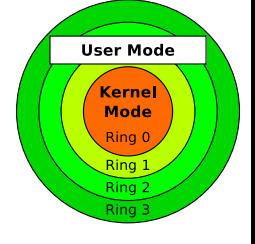

# <span id="page-38-0"></span>System Calls (1/2)

#### We already know...

All processes outside the operating system kernel are only allowed to access their own virtual memory

- If a user-mode process must carry out a higher privileged task (e.g. access hardware), it can tell this the kernel via a **system call**
	- A system call is a function call in the operating system that triggers a switch from user mode to kernel mode (<del>=</del> context switch)

#### Context switch

- A process passes the control over the CPU to the kernel and is suspended until the request is completely processed
- After the system call, the kernel returns the control over the CPU to the user-mode process
- . The process continues its execution at the point, where the context switch was previously requested
- The functionality of a system call is provided in the kernel
	- Thus, outside of the address space of the calling process

# <span id="page-39-0"></span>System Calls (2/2)

- **System calls** are the interface, which provides the operating system to the user mode processes
	- System calls enable the user mode programs among others to create and manage processes and files and to access the hardware

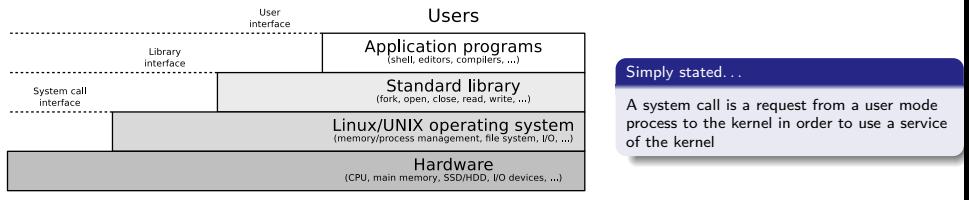

#### Comparison between System Calls and Interrupts Interrupts ( $\implies$  slide set 3) are triggered by events outside user-mode processes Interrupt Kernelmode/ active active Time Kernelspace Usermode/ active active active Userspace System Return call

# <span id="page-40-0"></span>Example of a System Call: ioct1()

- This way, Linux programs call device-specific instructions
	- ioctl() enables processes to communicate with and control of:
		- Character devices (Mouse, keyboard, printer, terminals, . . . )
		- Block devices (SSD/HDD, CD/DVD drive, ...)

• Syntax:

ioctl (File descriptor, request code number, integer value or pointer to data);

- Typical application scenarios of ioctl():
	- Format floppy track
	- Initialize modem or sound card
	- Eject CD
	- Retrieve status and link information of the WLAN interface
	- Access sensors via the Inter-Integrated Circuit ( $1^2C$ ) data bus

#### Helpful overviews about system calls

```
Linux: http://www.digilife.be/quickreferences/qrc/linux%20system%20call%20quick%20reference.pdf
Linux: http://syscalls.kernelgrok.com
Linux: http://www.tutorialspoint.com/unix_system_calls/
Windows: http://j00ru.vexillium.org/ntapi
```
# <span id="page-41-0"></span>System Calls and Libraries

- Working directly with system calls is **unsafe** and the **portability is poor**
- Modern operating systems provide a library, which is logically located between the user mode processes and the kernel

#### Examples of such libraries

C Standard Library (UNIX), GNU C library glibc (Linux), C Library Implementationen (BSD), Native API ntdll.dll (Windows) Image Source: Wikipedia

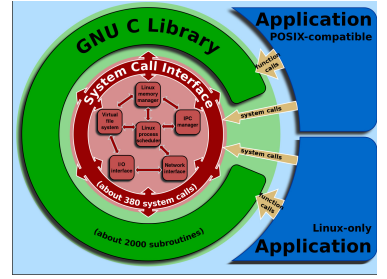

(Shmuel Csaba Otto Traian, CC-BY-SA-3.0)

- The library is responsible for:
	- Handling the communication between user mode processes and kernel
	- Context switching between user mode and kernel mode
- Advantages which result in using a library:
	- Increased **portability**, because there is no or very little need for the user mode processes to communicate directly with the kernel
	- **Increased security**, because the user mode processes can not trigger the context switch to kernel mode for themselves

# <span id="page-42-0"></span>Step by Step  $(1/4)$  – read(fd, buffer, nbytes);

- In step 1-3 stores the user mode process the parameters on the stack
- In 4 calls the user mode process the **library wrapper function** for read ( $\implies$  read nbytes from the file fd and store it inside buffer)

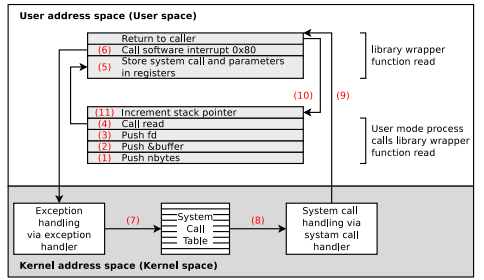

- In **5** stores the library wrapper function the system call number in the accumulator register EAX (32 bit) or RAX (64 bit)
	- The library wrapper function stores the parameters of the system call in the registers EBX, ECX and EDX (or for 64 bit: RBX, RCX and RDX)

Source of this example

**Moderne Betriebssysteme**, Andrew S. Tanenbaum, 3rd edition, Pearson (2009), P.84-89

# <span id="page-43-0"></span>Step by Step  $(2/4)$  – read(fd, buffer, nbytes);

- In 6, the software interrupt (exception) 0x80 (decimal: 128) is triggered to switch from user mode to kernel mode
	- The software interrupt interrupts the program execution in user mode and enforces the execution of an exception handler in kernel mode

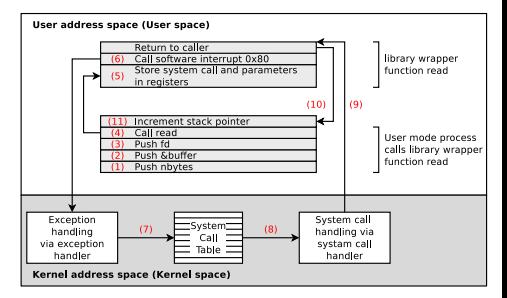

#### The kernel maintains the System Call Table, a list of all system calls

In this list, each system call is assigned to a unique number and an internal kernel function

<span id="page-44-0"></span>[Process Management](#page-2-0) [Process State Models](#page-7-0) [Create and Erase Processes](#page-17-0) [System Calls](#page-37-0)<br>
CROOCO CORPORATION COOOCOOCOO COOOCOOOCOOCOOCOOCOOCOO COOOCOO

# Step by Step  $(3/4)$  – read(fd, buffer, nbytes);

- The called exception handler is a function in the kernel, which reads out the content of the EAX register
- The exception handler function calls in **7**, the corresponding kernel function from the system call table with the arguments, which are stored in the registers EBX, ECX and EDX
- In 8, the system call is executed
- **In 9,** the exception handler returns control back to the library, which triggered the software interrupt

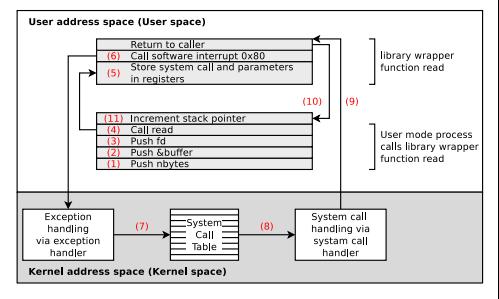

# <span id="page-45-0"></span>Step by Step  $(4/4)$  – read(fd, buffer, nbytes);

- Next, this function returns in **10** back to the user mode process, in the way a normal function would have done it
- To complete the system call, the user mode process must clean up the stack in **11** just like after every function call

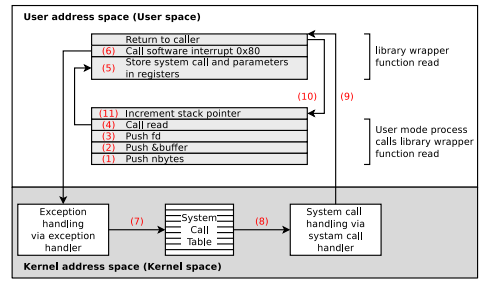

• The user process can now continue to operate

The described method with software interrupt 0x80 works under 32-bit and, in most cases, also under 64-bit operating systems. In 64-bit operating systems, however, this working method is considered outdated and slow. Therefore, the more modern way of working is to use the instruction syscall (unistd.h) and the registers RAX for the syscall number and RDI, RSI, and RDX for the parameters.

More Information:

```
https://blog.packagecloud.io/the-definitive-guide-to-linux-system-calls/
```

```
https://stackoverflow.com/questions/2535989/
```

```
what-are-the-calling-conventions-for-unix-linux-system-calls-and-user-space-f
```
# Example of a System Call in Linux

- System calls are called like library wrapper functions
	- The mechanism is similar for all operating systems
	- In a C program, no difference is visible

```
1 #include <syscall.h>
   #include <unistd.h>
 3 \#include \leqstdio h>
 4 #include <sys/types.h>
 5
 6 int main (void) {<br>7 unsigned int I
       unsigned int ID1, ID2;
 8
9 // System call<br>10 ID1 = syscall(
10 ID1 = syscall (SYS getpid);<br>11 printf ("Besult of the sys
       printf ("Result of the system call: \lambda d \nightharpoonup, ID1);
\frac{12}{13}13 // Wrapper function of the glibc, which calls the system call<br>14 ID2 = \sigmaethid()
14 ID2 = getpid();<br>15 printf ("Besult
       printf ("Result of the wrapper function: \lambda d \nightharpoonup", ID2):
16
17 return (0) ;
18 }
```
\$ gcc SysCallBeispiel .c -o SysCallBeispiel \$ ./ SysCallBeispiel Result of the system call: 3452 Result of the wrapper function: 3452

# Selection of System Calls

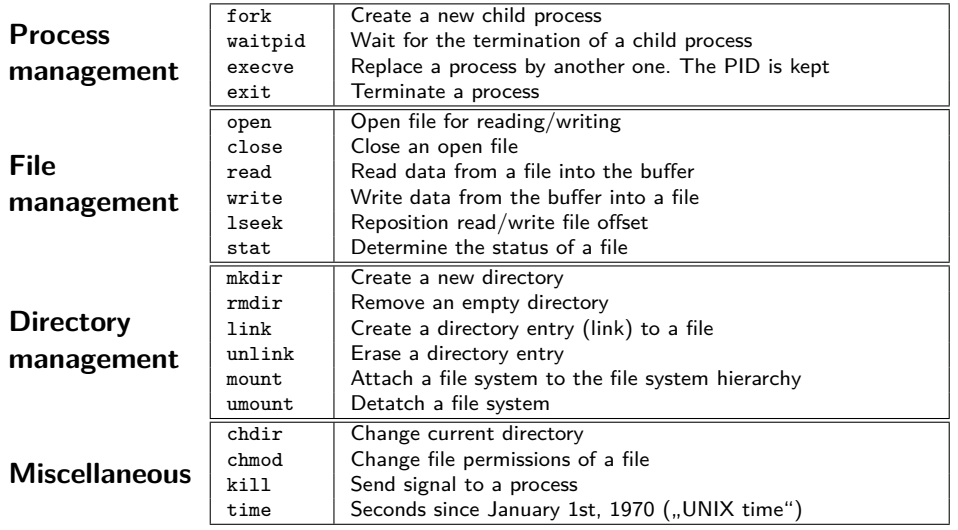

# Linux System Calls

- The list with the names of the system calls in the Linux kernel. . .
	- $\bullet$  is located in the source code of kernel 2.6.x in the file: arch/x86/kernel/syscall\_table\_32.S
	- $\bullet$  is located in the source code of kernel 3.x, 4.x and 5.x in these files: arch/x86/syscalls/syscall\_[64|32].tbl or arch/x86/entry/syscalls/syscall\_[64|32].tbl

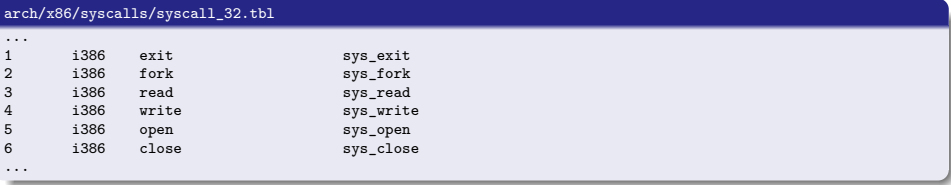

#### Tutorials how to implement own system calls

```
https://www.kernel.org/doc/html/v4.14/process/adding-syscalls.html
https://brennan.io/2016/11/14/kernel-dev-ep3/
https://medium.com/@jeremyphilemon/adding-a-quick-system-call-to-the-linux-kernel-cad55b421a7b
https://medium.com/@ssreehari/implementing-a-system-call-in-linux-kernel-4-7-1-6f98250a8c38
http://tldp.org/HOWTO/Implement-Sys-Call-Linux-2.6-i386/index.html
http://www.ibm.com/developerworks/library/l-system-calls/
```